Why do clients connect to EFT showing the IP of the Netscaler load balancer?

### THE INFORMATION IN THIS ARTICLE APPLIES TO:

• EFT, version 7 and later in a clustered or HA environment

## QUESTION

Why do clients connect to EFT showing the IP of the Netscaler load balancer?

#### ANSWER

Security features in EFT, such as DoS prevention and banning IP addresses, depend on being able to see the IP addresses from the clients that are connecting to EFT.

#### To use Source IP on configuring service

- 1. On the DMZ Gateway servers being load-balanced, set the default gateway at the Windows OS TCP/IP settings to the SNIP IP (Netscaler's Subnet IP - i.e. its interface on the local subnet) instead of the subnet's default gateway IP.
- 2. In on Netscaler's **Configure Service** dialog box, select the Use source IP check box.
- 3. Click  $OK$  to save your changes and dismiss the dialog box.

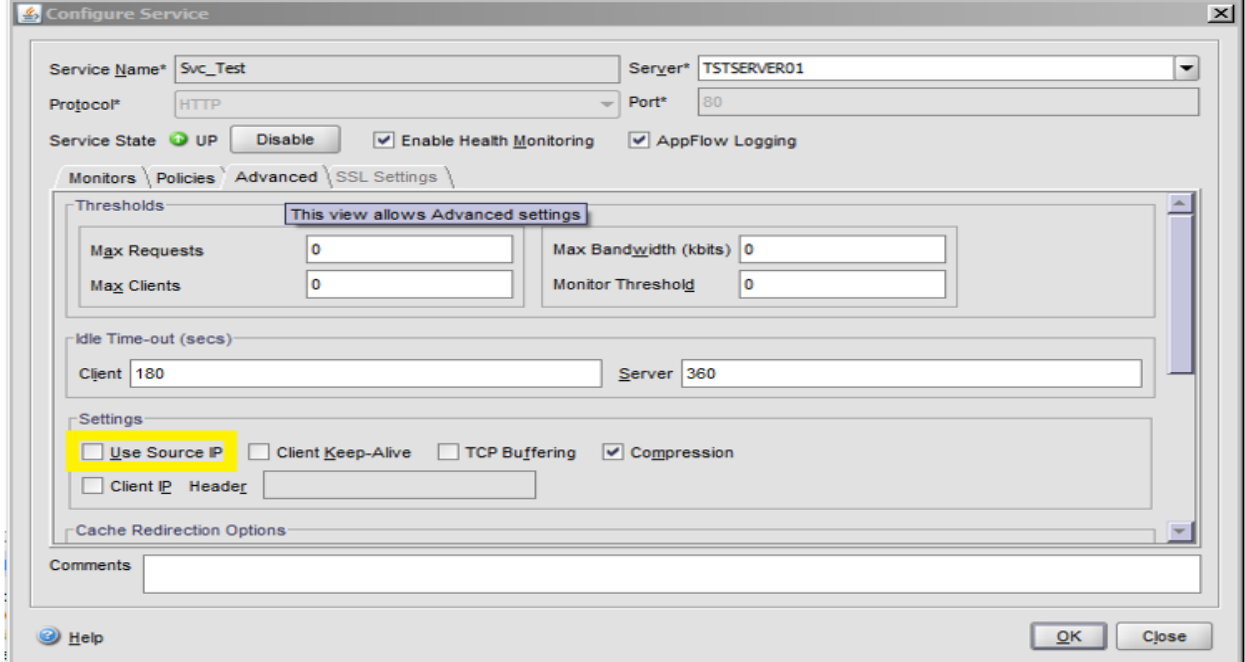

Why do clients connect to EFT showing the IP of the Netscaler load balancer?

# MORE INFORMATION

\*Note: EFT shares the configuration between NODES, so whatever is on Node A is also on Node B, Node C, etc.

- bridging (pass through) the SSH key to either server
- bridging the SSL directly to the DMZ Gateways

However, it is possible to use "reverse proxy" or non-bridging:

- SSL terminates at the NLB using imported Signed SSL certificate.
	- o Either the traffic goes from https->http
	- o Or you terminate the SSL certificate on NLB and then re-secure the SSL between NLB and DMZ Gateway.

### GlobalSCAPE Knowledge Base

[https://kb.globalscape.com/Knowledgebase/11302/Why-do-clients-connect-to-EF...](https://kb.globalscape.com/Knowledgebase/11302/Why-do-clients-connect-to-EFT-showing-the-IP-of-the-Netscaler-load-balancer)